## **Make your Clock**

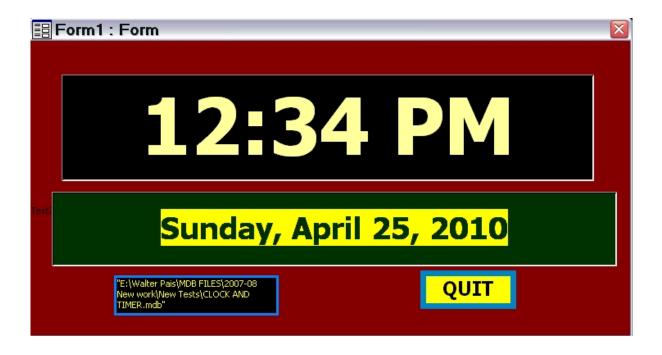

To prepare this do as follows:

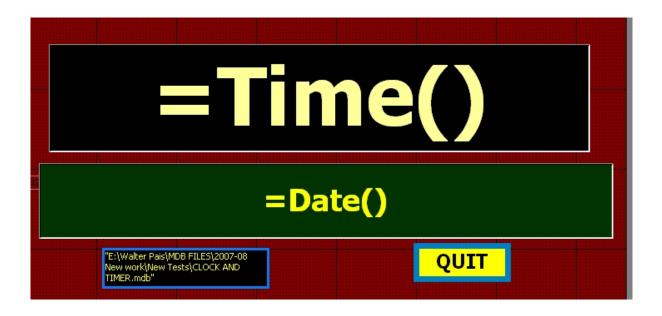

## **Project - Make your Clock**

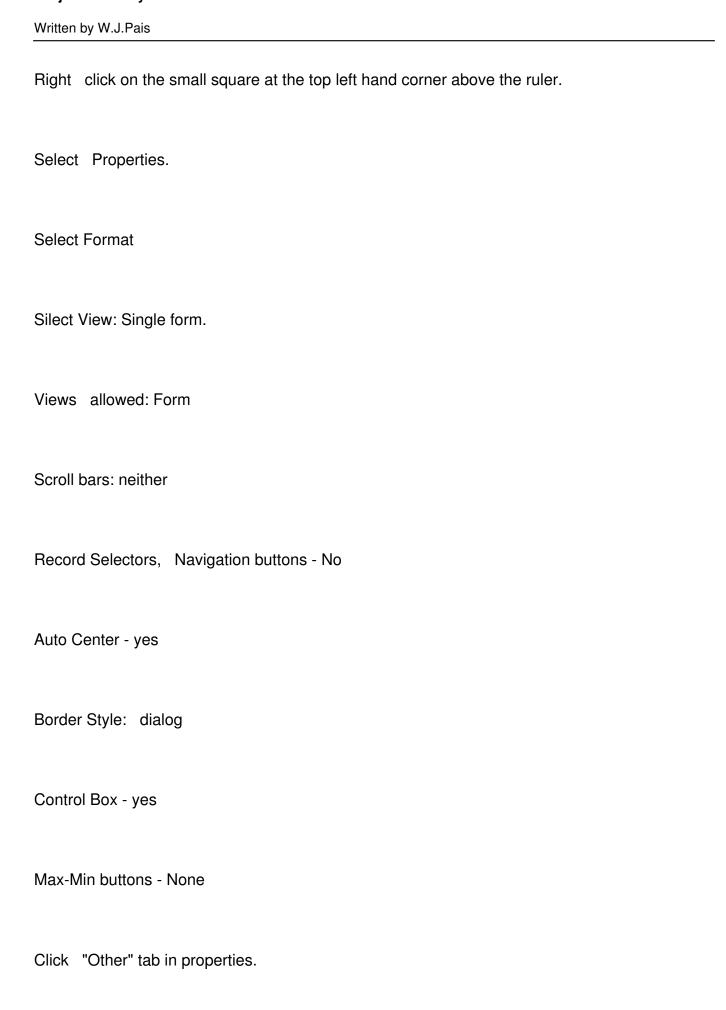

## **Project - Make your Clock**

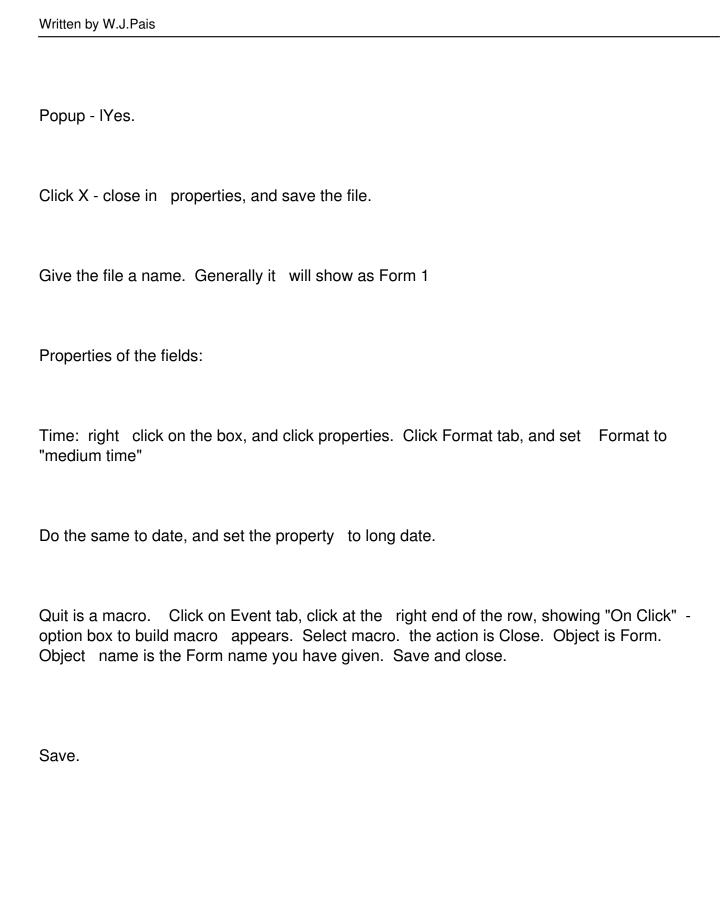

## **Project - Make your Clock**

Written by W.J.Pais